# 

$$
\nabla \cdot \boldsymbol{B} = 0 \tag{1}
$$

$$
\nabla \times \mathbf{H} = \mathbf{j} \tag{2}
$$

(3)

r z
$$
A_{\theta}
$$

$$
F[A_{\theta}] = \int \left[ \frac{1}{2\mu} \left( \frac{\partial A_{\theta}}{\partial z} \right)^{2} + \frac{1}{2\mu} \left( \frac{A_{\theta}}{r} + \frac{\partial A_{\theta}}{\partial r} \right)^{2} - j_{\theta} A_{\theta} \right] dV
$$
  
= 
$$
\int \left[ \frac{1}{2\mu} \left( \frac{\partial A_{\theta}}{\partial z} \right)^{2} + \frac{1}{2\mu} \left( \frac{\partial A_{\theta}}{\partial r} \right)^{2} + \frac{1}{\mu} \frac{A_{\theta}}{r} \frac{\partial A_{\theta}}{\partial r} + \frac{1}{2\mu} \left( \frac{A_{\theta}}{r} \right)^{2} - j_{\theta} A_{\theta} \right] 2\pi r dr dz \qquad (4)
$$

の連立一次方程式を SOR 法によって計算した.この離散化された方程式と計算プログラムの作成

 $SOR$ 

が本研究のテーマである. 作成したプログラムを用いて磁気レンズの解析を行った.その結果とし

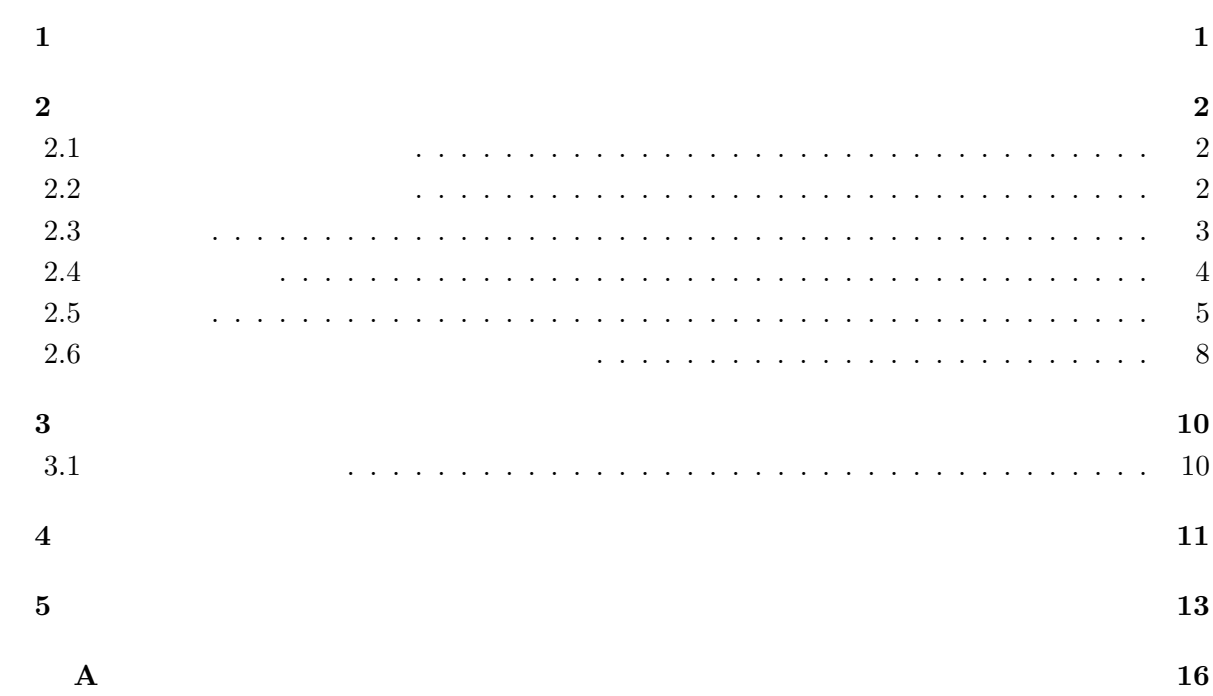

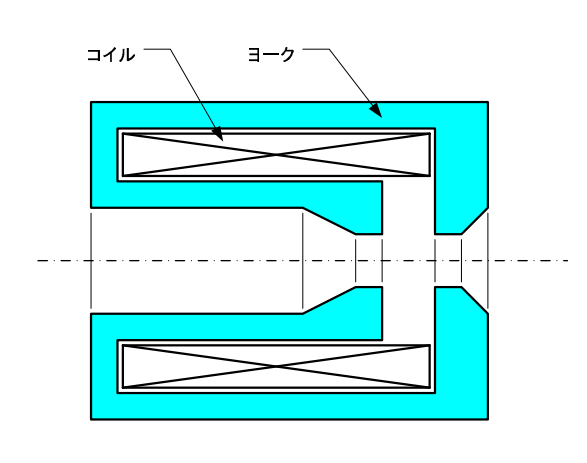

 $\mathbf{1}$ 

 $1.1$ :

 $1.1$ 

$$
\nabla \cdot \mathbf{D} = \rho \tag{2.1}
$$

$$
\nabla \cdot \mathbf{B} = 0 \tag{2.2}
$$

$$
\nabla \times \mathbf{H} = \mathbf{j} \tag{2.3}
$$

$$
\nabla \times \mathbf{E} = -\frac{\partial \mathbf{B}}{\partial t}
$$
 (2.4)

 $4$ 

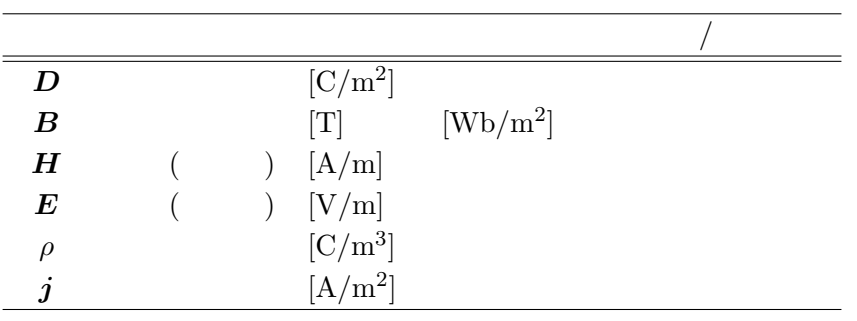

$$
D = \varepsilon E \tag{2.5}
$$

$$
B = \mu H \tag{2.6}
$$

$$
\mathbf{j} = \sigma \mathbf{E} \tag{2.7}
$$

 $\varepsilon$  and  $\mu$  to  $\sigma$ 

 $2.2$ 

軸対称問題では、ベクトルポテンシャルを使う方が式が簡単になる。ベクトルポテンシャル *A*

$$
B = \nabla \times A \tag{2.8}
$$

 $(2.6)$ 

$$
\boldsymbol{H} = \frac{1}{\mu} \nabla \times \boldsymbol{A} \tag{2.9}
$$

(2.3)  
\n
$$
\nabla \times \left(\frac{1}{\mu} \nabla \times \mathbf{A}\right) = \mathbf{j}
$$
\n(2.10)

$$
\phantom{0}2.3
$$

 $\delta \boldsymbol{A}$ 

 $(2.10)$ 

$$
F[\mathbf{A}] = \int \left[ \frac{1}{2\mu} \left( \nabla \times \mathbf{A} \right)^2 - \mathbf{j} \cdot \mathbf{A} \right] dV \tag{2.11}
$$

$$
\delta F \hspace{2.5cm} A
$$

$$
\delta F = F[A + \delta A] - F[A]
$$
  
\n
$$
= \int \left[ \frac{1}{2\mu} \{ \nabla \times (A + \delta A) \} \cdot \{ \nabla \times (A + \delta A) \} - \mathbf{j} \cdot (A + \delta A) \right] dV
$$
  
\n
$$
- \int \left[ \frac{1}{2\mu} (\nabla \times A)^2 - \mathbf{j} \cdot A \right] dV
$$
  
\n
$$
= \int \left[ \frac{1}{2\mu} \{ (\nabla \times A)^2 + 2(\nabla \times A) \cdot (\nabla \times \delta A) + (\nabla \times \delta A)^2 \} - \mathbf{j} \cdot (A + \delta A) \right] dV
$$
  
\n
$$
- \int \left[ \frac{1}{2\mu} (\nabla \times A)^2 - \mathbf{j} \cdot A \right] dV
$$
  
\n
$$
= \int \left[ \frac{1}{\mu} (\nabla \times A) \cdot (\nabla \times \delta A) - (\delta A \cdot \mathbf{j}) \right] dV
$$
  
\n
$$
\nabla \cdot (V \times W) = W \cdot (\nabla \times V) - V \cdot (\nabla \times W)
$$
  
\n
$$
V = 1/\mu(\nabla \times A), W = \delta A
$$
  
\n
$$
= \int \left[ -\nabla \cdot \left\{ \frac{1}{\mu} (\nabla \times A) \times \delta A \right\} + \delta A \cdot \left\{ \nabla \times \frac{1}{\mu} (\nabla \times A) \right\} - (\delta A \cdot \mathbf{j}) \right] dV
$$
  
\n
$$
= - \int \frac{1}{\mu} (\nabla \times A) \times \delta A \cdot n dS + \int \left[ \left\{ \nabla \times \frac{1}{\mu} (\nabla \times A) - \mathbf{j} \right\} \cdot \delta A \right] dV
$$
(2.12)

$$
\delta A \qquad \delta F \qquad (2.12)
$$

$$
(\nabla \times \mathbf{A}) \times \mathbf{n} = 0 \tag{2.13}
$$

$$
\delta \mathbf{A} = 0 \tag{2.14}
$$

$$
\begin{array}{cc}\n & 1 \\
2 & & \\
 & \nabla \times \frac{1}{\mu} (\nabla \times \mathbf{A}) - \mathbf{j} = 0\n\end{array} \tag{2.15}
$$
\n
$$
\tag{2.10}
$$

$$
(2.11)
$$
\n
$$
(2.11)
$$
\n
$$
1
$$

 $\hat{\theta}$  $\hat{r}$  *r*<sup> $\hat{z}$ </sup>  $H_r$  *H*<sub>z</sub>  $A_\theta$  $(2.11)$ 

$$
\nabla \times \mathbf{A} = \left[ \frac{1}{r} \frac{\partial A_z}{\partial \theta} - \frac{\partial A_\theta}{\partial z} \right] \hat{\mathbf{r}} + \left[ \frac{\partial A_r}{\partial z} - \frac{\partial A_z}{\partial r} \right] \hat{\mathbf{\theta}} + \frac{1}{r} \left[ \frac{\partial}{\partial r} (r A_\theta) - \frac{\partial A_r}{\partial \theta} \right] \hat{\mathbf{z}} \qquad (2.16)
$$

$$
A_\theta
$$

$$
\nabla \times \mathbf{A} = \left[ -\frac{\partial A_\theta}{\partial z} \right] \hat{\mathbf{r}} + \frac{1}{r} \left[ \frac{\partial}{\partial r} (r A_\theta) \right] \hat{\mathbf{z}} = \left( -\frac{\partial A_\theta}{\partial z} \right) \hat{\mathbf{r}} + \left( \frac{A_\theta}{r} + \frac{\partial A_\theta}{\partial r} \right) \hat{\mathbf{z}} \qquad (2.17)
$$

 $(2.11)$ 

$$
F[A_{\theta}] = \int \left[ \frac{1}{2\mu} \left( \frac{\partial A_{\theta}}{\partial z} \right)^{2} + \frac{1}{2\mu} \left( \frac{A_{\theta}}{r} + \frac{\partial A_{\theta}}{\partial r} \right)^{2} - j_{\theta} A_{\theta} \right] dV
$$
  
= 
$$
\int \left[ \frac{1}{2\mu} \left( \frac{\partial A_{\theta}}{\partial z} \right)^{2} + \frac{1}{2\mu} \left( \frac{\partial A_{\theta}}{\partial r} \right)^{2} + \frac{1}{\mu} \frac{A_{\theta}}{r} \frac{\partial A_{\theta}}{\partial r} + \frac{1}{2\mu} \left( \frac{A_{\theta}}{r} \right)^{2} - j_{\theta} A_{\theta} \right] 2\pi r dr dz \quad (2.18)
$$

$$
(2.18)\t\t(2.19)
$$

$$
KA_{\theta} = M \tag{2.19}
$$

 $(2.18)$   $A_{\theta}$  *u* 

 $2\pi$ 

$$
J = \frac{1}{2\mu} \iint_D r \left\{ \left( \frac{\partial u}{\partial r} \right)^2 + \left( \frac{\partial u}{\partial z} \right)^2 \right\} dr dz + \frac{1}{\mu} \iint_D u \frac{\partial u}{\partial r} dr dz + \frac{1}{2\mu} \iint_D \frac{u^2}{r} dr dz - J_\theta \iint_D r u dr dz
$$
\n(2.20)

この式の積分領域を、三角形 1 次要素に分割して計算する。ここで、節点番号 *i j k* を持つ三 角形において、番号 *i* の点での *u u<sup>i</sup>* と表すことにする。すると上の式は、全三角形要素((*I*)

 $(J) \quad \cdots$ 

$$
\frac{\partial J[u]}{\partial u_i} = \frac{\partial}{\partial u_i} \left[ \frac{1}{2\mu} \iint_{(I)} r \left\{ \left( \frac{\partial u}{\partial r} \right)^2 + \left( \frac{\partial u}{\partial z} \right)^2 \right\} dr dz + \frac{1}{\mu} \iint_{(I)} u \frac{\partial u}{\partial r} dr dz \qquad (2.21)
$$

$$
+ \frac{1}{2\mu} \iint \frac{u^2}{r} dr dz - j_\theta \iint r u dr dz
$$

$$
+\frac{1}{2\mu}\iint_{(I)}\frac{d\mathbf{r}}{r}drdz - j_{\theta}\iint_{(I)}rudrdz\right]+\frac{\partial}{\partial u_{i}}\left[\frac{1}{2\mu}\iint_{(J)}r\left\{\left(\frac{\partial u}{\partial r}\right)^{2}+\left(\frac{\partial u}{\partial z}\right)^{2}\right\}drdz + \frac{1}{\mu}\iint_{(J)}u\frac{\partial u}{\partial r}drdz \qquad (2.22)+\frac{1}{2\mu}\iint_{(J)}\frac{u^{2}}{r}drdz - j_{\theta}\iint_{(J)}rudrdz\right]
$$

$$
+ \cdots \tag{2.23}
$$

$$
\frac{\partial J[u]}{\partial u_i}\Big|_{(I)} = \frac{\partial}{\partial u_i} \left[ \frac{1}{2\mu} \iint_{(I)} r \left\{ \left( \frac{\partial u}{\partial r} \right)^2 + \frac{1}{2\mu} \left( \frac{\partial u}{\partial z} \right)^2 \right\} dr dz + \frac{1}{\mu} \iint_{(I)} u \frac{\partial u}{\partial r} dr dz \qquad (2.24)
$$

$$
+\iint_{(I)}\frac{u^2}{r}drdz - j_\theta\iint_{(I)}rudrdz\bigg]
$$
 (2.25)

$$
\frac{1}{2\mu} \frac{\partial}{\partial u_i} \iint_{(I)} r \left\{ \left( \frac{\partial u}{\partial r} \right)^2 + \left( \frac{\partial u}{\partial z} \right)^2 \right\} dr dz = \frac{1}{\mu} \iint_{(I)} r dr dz \left( \frac{\partial \phi_i}{\partial r} \frac{\partial \phi_i}{\partial r} + \frac{\partial \phi_i}{\partial z} \frac{\partial \phi_i}{\partial z} \right) u_i \n+ \frac{1}{\mu} \iint_{(I)} r dr dz \left( \frac{\partial \phi_i}{\partial r} \frac{\partial \phi_j}{\partial r} + \frac{\partial \phi_j}{\partial z} \frac{\partial \phi_i}{\partial z} \right) u_j \n+ \frac{1}{\mu} \iint_{(I)} r dr dz \left( \frac{\partial \phi_i}{\partial r} \frac{\partial \phi_k}{\partial r} + \frac{\partial \phi_k}{\partial z} \frac{\partial \phi_i}{\partial z} \right) u_k
$$
\n(2.26)

$$
\frac{1}{\mu} \frac{\partial}{\partial u_i} \iint_{(I)} u \frac{\partial u}{\partial r} dr dz = \frac{1}{\mu} \iint_{(I)} \left( \phi_i \frac{\partial \phi_i}{\partial r} + \phi_i \frac{\partial \phi_i}{\partial r} \right) dr dz u_i \n+ \frac{1}{\mu} \iint_{(I)} \left( \phi_i \frac{\partial \phi_j}{\partial r} + \phi_j \frac{\partial \phi_i}{\partial r} \right) dr dz u_j \n+ \frac{1}{\mu} \iint_{(I)} \left( \phi_i \frac{\partial \phi_k}{\partial r} + \phi_k \frac{\partial \phi_i}{\partial r} \right) dr dz u_k
$$
\n(2.27)

$$
\frac{1}{2\mu} \frac{\partial}{\partial u_i} \iint_{(I)} \frac{u^2}{r} dr dz = \frac{1}{\mu} \iint_{(I)} \frac{1}{r} \phi_i \phi_i dr dz \, u_i + \frac{1}{\mu} \iint_{(I)} \frac{1}{r} \phi_i \phi_j dr dz \, u_j + \frac{1}{\mu} \iint_{(I)} \frac{1}{r} \phi_i \phi_k dr dz \, u_k
$$
\n(2.28)

$$
\frac{1}{2\mu} \frac{\partial}{\partial u_i} \iint_{(I)} r u^2 dr dz = \frac{1}{\mu} \iint_{(I)} r \phi_i \phi_i dr dz u_i = \frac{1}{\mu} \iint_{(I)} r \phi_i \phi_j dr dz u_j = \frac{1}{\mu} \iint_{(I)} r \phi_i \phi_k dr dz u_k
$$
\n(2.29)

$$
k_{ij}|_{(I)} = \frac{1}{\mu} \left( \frac{\partial \phi_i}{\partial r} \frac{\partial \phi_j}{\partial r} + \frac{\partial \phi_i}{\partial z} \frac{\partial \phi_j}{\partial z} \right) \iint_{(I)} r \, dr \, dz + \frac{1}{\mu} \iint_{(I)} \left( \phi_i \frac{\partial \phi_j}{\partial r} + \phi_j \frac{\partial \phi_i}{\partial r} \right) dr \, dz + \frac{1}{\mu} \iint_{(I)} \frac{1}{r} \phi_i \phi_j dr \, dz
$$
\n(2.30)

 $\phi$  1

$$
m_i|_{(I)} = j_\theta \iint_{(I)} r \phi_i dr dz \tag{2.31}
$$

$$
\phi_i = \frac{1}{\Delta} \begin{vmatrix} 1 & z & r \\ 1 & z_j & r_j \\ 1 & z_k & r_k \end{vmatrix}
$$
 (2.32)

 $\Delta$  2

$$
\Delta = r_i z_j + r_j z_k + r_k z_i - z_i r_j - z_j r_k - z_k r_i \tag{2.33}
$$

2.1 
$$
1 \t f_a \t f_b \t f_c
$$

$$
f_a = \frac{r_3 - r_2}{z_3 - z_2} (z - z_2) + r_2
$$
(2.34)

$$
f_b = \frac{r_1 - r_2}{z_1 - z_2}(z - z_2) + r_2
$$
\n(2.35)

$$
f_c = \frac{r_3 - r_1}{z_3 - z_1}(z - z_1) + r_1
$$
\n(2.36)

$$
\iint dr dz = \int_{z_2}^{z_1} \int_{f_a}^{f_b} dr dz + \int_{z_1}^{z_3} \int_{f_a}^{f_c} dr dz \tag{2.37}
$$

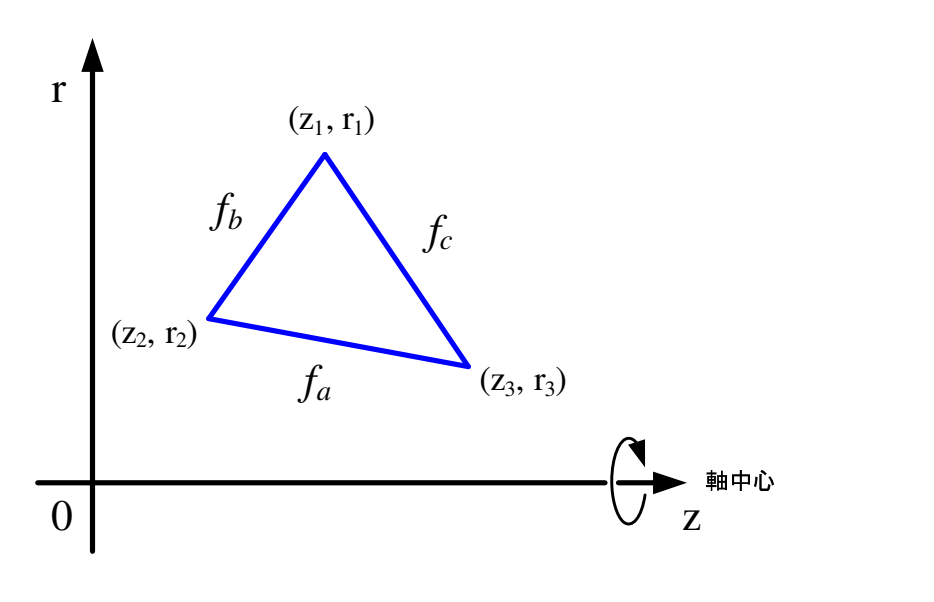

 $2.1:$ 

$$
\frac{1}{\mu} \iint_{(I)} r \, dr \, dz \left( \frac{\partial \phi_i}{\partial r} \frac{\partial \phi_i}{\partial r} + \frac{\partial \phi_i}{\partial z} \frac{\partial \phi_i}{\partial z} \right) = \frac{1}{6\mu \Delta} (r_i + r_j + r_k) \left[ (z_j - z_k)(z_k - z_i) + (r_j - r_k)(r_k - r_i) \right]
$$
\n(2.38)

$$
\iint_{(I)} \left( \phi_i \frac{\partial \phi_i}{\partial r} + \phi_i \frac{\partial \phi_i}{\partial r} \right) dr dz = \frac{z_j - z_k}{6\mu} + \frac{z_k - z_i}{6\mu}
$$
\n(2.39)

$$
r_0 \t r_0 = (r_i + r_j + r_k)/3
$$

$$
\iint_{(I)} \frac{1}{r} \phi_i \phi_i dr dz = \frac{1}{r_0} \iint_{(I)} \phi_i \phi_i dr dz
$$

$$
= \begin{cases} \frac{1}{r_0} \frac{1}{24\mu\Delta} & (i \neq j) \\ \frac{1}{r_0} \frac{1}{12\mu\Delta} & (i = j) \end{cases} \tag{2.40}
$$

$$
\iint_{(I)} r \phi_i \phi_j dr dz = \begin{cases} \frac{1}{120\mu} (2r_i + 2r_j + r_k) \Delta & (i \neq j) \\ \frac{1}{60\mu} (3r_i + r_j + r_k) \Delta & (i = j) \end{cases} \tag{2.41}
$$

以上の計算より、行列 *K* および *M*

$$
k_{ii}|_{(I)} = \frac{1}{6\mu\Delta}(r_i + r_j + r_k)[(z_j - z_k)^2 + (r_j - r_k)^2]
$$
  
+ 
$$
\frac{z_j - z_k}{3}
$$
  
+ 
$$
\frac{1}{r_0} \frac{1}{12\mu\Delta}
$$
  

$$
k_{ij}|_{(I)} = \frac{1}{6\mu\Delta}(r_i + r_j + r_k)[(z_j - z_k)(z_k - z_i) + (r_j - r_k)(r_k - r_i)]
$$
\n(2.42)

$$
+\frac{z_j - z_k}{6} + \frac{z_k - z_i}{6} + \frac{1}{r_0} \frac{1}{24\mu\Delta} \tag{2.43}
$$

$$
m_i|_{(I)} = j_\theta \frac{1}{3} \Delta \tag{2.44}
$$

**2.6**  $\alpha$ 

$$
H_r = -\frac{\partial A_\theta}{\partial z} \tag{2.45}
$$

$$
H_z = \frac{1}{r} \frac{\partial}{\partial r} \left( r A_\theta \right) \tag{2.46}
$$

$$
2.2
$$
\n
$$
H_r \quad H_z
$$
\n
$$
1
$$
\n
$$
A_{\theta}(z,r) = \alpha + \beta z + \gamma r \tag{2.47}
$$

(2.47) 
$$
(2.45) \quad (2.46)
$$

$$
H_r = -\beta
$$
 (2.48)

$$
H_z = \frac{\alpha + \beta z}{r} + 2\gamma \tag{2.49}
$$

$$
\begin{array}{ccc}1 & \alpha & \beta & \gamma \end{array}
$$

 $3$ 

$$
\begin{bmatrix}\n1 & x_i & y_i \\
1 & x_j & y_j \\
1 & x_k & y_k\n\end{bmatrix}\n\begin{bmatrix}\n\alpha \\
\beta \\
\gamma\n\end{bmatrix} =\n\begin{bmatrix}\nA_{\theta i} \\
A_{\theta j} \\
A_{\theta k}\n\end{bmatrix}
$$
\n(2.50)\n
$$
(x_i, y_i) \quad (x_j, y_j) \quad (x_k, y_k) \quad A_{\theta i} \quad A_{\theta j} \quad A_{\theta k}
$$
\n
$$
\begin{bmatrix}\n\alpha \\
\beta \\
\gamma\n\end{bmatrix} =\n\begin{bmatrix}\n1 & x_i & y_i \\
1 & x_j & y_j \\
1 & x_k & y_k\n\end{bmatrix}^{-1}\n\begin{bmatrix}\nA_{\theta i} \\
A_{\theta j} \\
A_{\theta k}\n\end{bmatrix}
$$
\n(2.51)

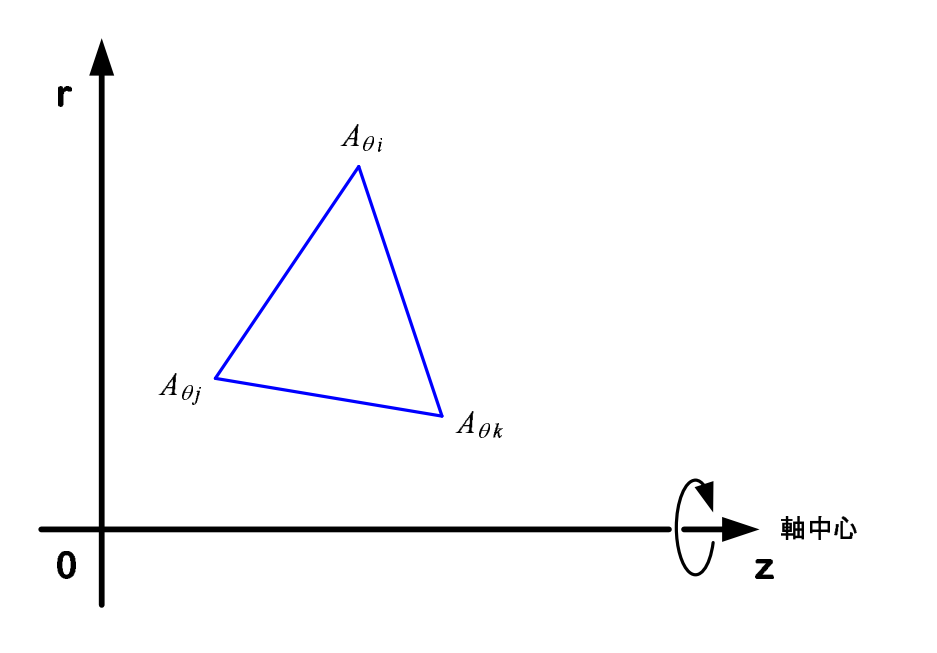

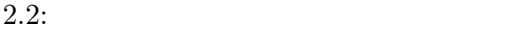

 $3 \overline{3}$ 

# **3**章 数値計算

## $3.1$

- **•**  $\mathbf{r} = \mathbf{r} \cdot \mathbf{r} + \mathbf{r} \cdot \mathbf{r} + \mathbf{r} \cdot \mathbf{r} + \mathbf{r} \cdot \mathbf{r} + \mathbf{r} \cdot \mathbf{r} + \mathbf{r} \cdot \mathbf{r} + \mathbf{r} \cdot \mathbf{r} + \mathbf{r} \cdot \mathbf{r} + \mathbf{r} \cdot \mathbf{r} + \mathbf{r} \cdot \mathbf{r} + \mathbf{r} \cdot \mathbf{r} + \mathbf{r} \cdot \mathbf{r} + \mathbf{r} \cdot \mathbf{r} + \mathbf{r} \cdot \mathbf{r$
- *•* 分けられた三角形から、その座標、境界値、電流密度などのデータを得る。
- **•**  $(2.43)$   $(2.44)$
- 
- *•* 連立方程式を解き、解としてベクトルポテンシャルを得る。
- *•* 上で得た解に、前章6節の過程を経て磁場の値を得る。

 $++$  SOR  $[2]$ 

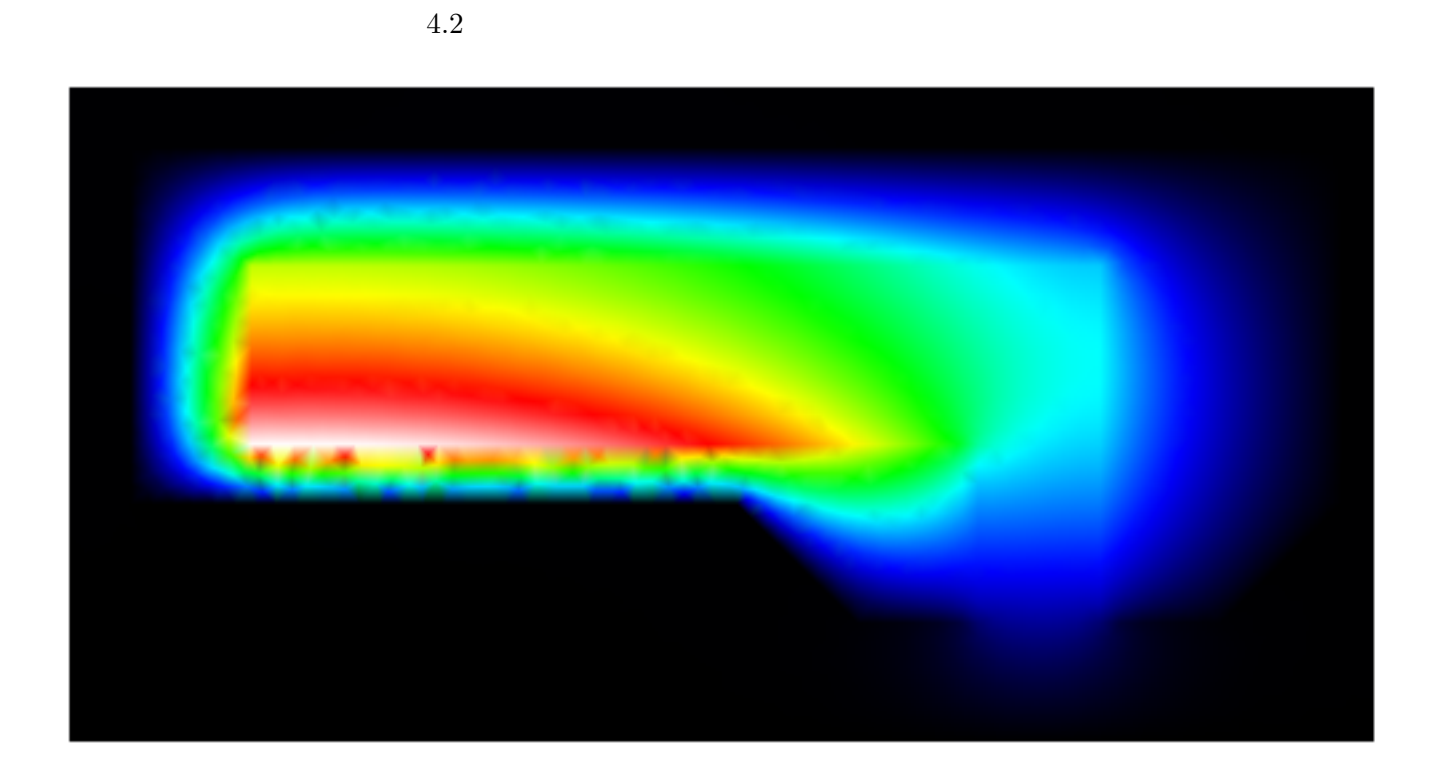

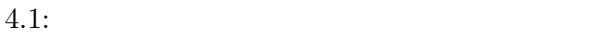

**4**章 計算結果

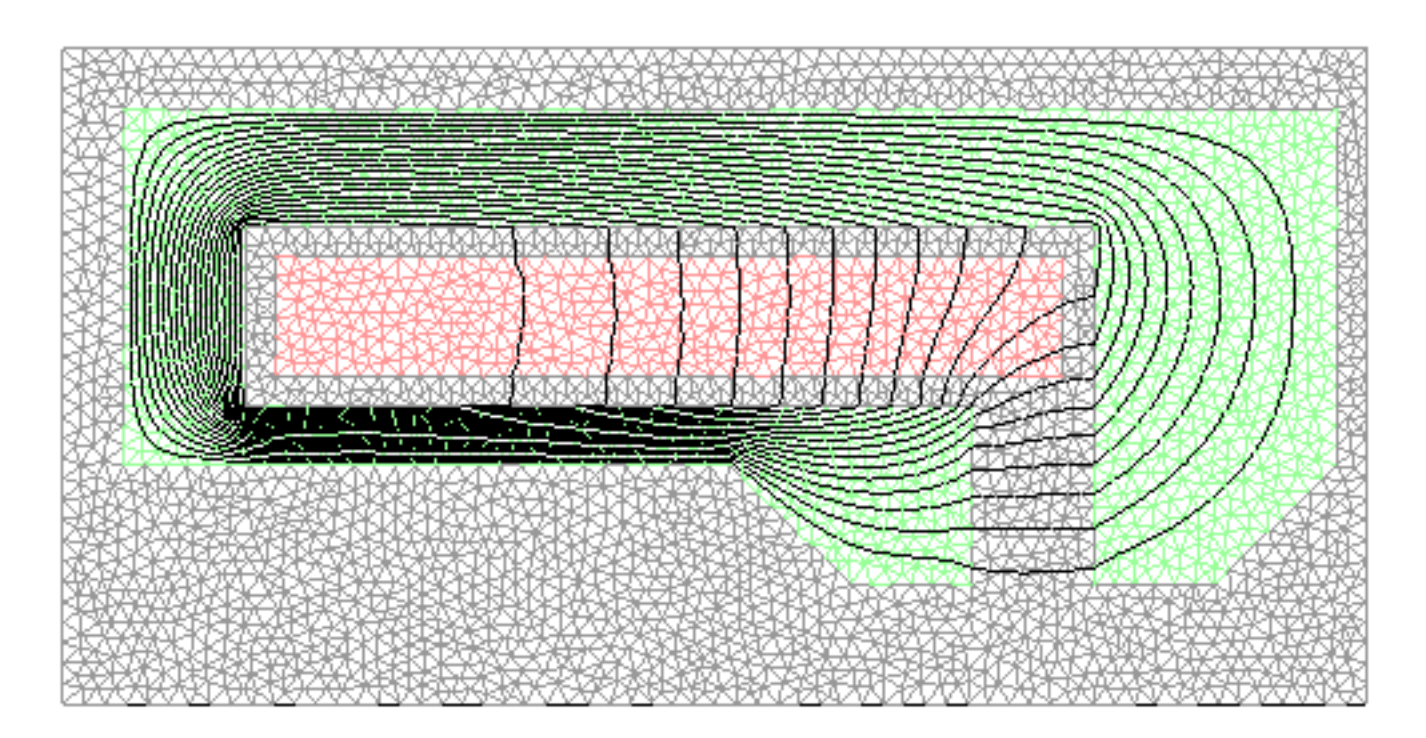

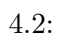

# **5**章 まとめ

- *•* 精度の検証 (市販のプログラムとの比較、単純な構造の解析など )
- *•* 精度の向上 (二次要素の導入、アダプティブメッシュの使用) *•* 操作性の向上

 $[1]$  , 1994.

 $[2]$  , 1979.

# 付 録**A** 計算プログラム

```
#include <stdio.h>
#include <vector>
#include <math.h>
#include "laplace.h"
#define N 8000
using namespace std;
void sor(int n, vector < vector <double> > a, double b[],double u[]);
void rot(int nelm, int node,
       int mtj[][4],double px[], double py[],
double u[], double Hr[], double Hz[]);
void syutsuryoku(int node,double u[],double Hr[],double Hz[]);
/*---------------------------------------------------------------------------*/
int main(){
/*--------------------------------------------------------------------------*/
vector < vector <double> > A;
int i,j,k;
double d[N],u[N],Hr[N],Hz[N],mu[N];
     int nelm, node;
      int mtj[N][4], jac[N][4], idm[N];
      double px[N], py[N], triangle, xm, pai, jc;
      int pt_bc_k[N];
      double pt_bc_v[N];
      double x1, x2, x3, y1, y2, y3;
 pai = 4*atan(1);
        jc = 1000;A.resize(N);
  for(i=0; i \le N-1; i++){
       A[i].resize(N);
     }
```

```
/*======================================*/
/* */
/*======================================*/
  for( i=0; i \le N-1; i++){
       for(j=0; j \le N-1; j++){
            A[i][j]=0;}
    }
 for(i=0; i \le N-1; i++){
             d[i] = 0;u[i] =1;
Hr[i] = 0;Hz[i] = 0;mu[i] =1;
       }
/*--------------------------------------------------------*/
```
read\_data(&nelm, &node, mtj, jac, idm, px, py, pt\_bc\_k, pt\_bc\_v, "sample4");

```
for(i=1; i <=nelm; i++){
       x1 = px[mtj[i][1]]; /*z=x r = y*/y1=py[mtj[i][1]];
       x2=px[mtj[i][2]];
       y2=py[mtj[i][2]];
       x3=px[mtj[i][3]];
       y3=py[mtj[i][3]];
/*-------------------材質判断----------------------------*/
       if(idm[i] == 2){
        mu[i] = 5000;}
/*-----------------------------------------------------*/
      triangle=((x2-x1)*(y3-y1)-(x3-x1)*(y2-y1));
            xm=(x1+x2+x3)/3.0;A[mtj[i][1][mtj[i][1]] += (( (x2-x3)*(x2-x3)+(y2-y3)*(y2-y3))*xm/triangle+2*(y2-y3)/3.0+2*triangle/(12*xm))/mu[i];
```

```
A[mtj[i][1]][mtj[i][2]] += (( (x3-x1)*(x2-x3)+(y3-y1)*(y2-y3))*xm/triangle+(y2-y1)/3.0+triangle/(12*xm))/mu[i];
     A[mtj[i][1]][mtj[i][3]] += (((x1-x2)*(x2-x3)+(y1-y2)*(y2-y3))*xm/triangle+(y1-y3)/3.0+triangle/(12*xm))/mu[i];
if(idm[i] == 3){d[mt[i][i][1]}=triangleright
```

```
A[mtj[i][2]][mtj[i][1]] += ((((x3-x1)*(x2-x3)+(y3-y1)*(y2-y3))*xm/triangle+(y2-y1)/3.0+triangle/(12*xm))/mu[i];
A[mtj[i][2]][mtj[i][2]] += (((x3-x1)*(x3-x1)+(y3-y1)*(y3-y1))*xm/triangle+2*(y3-y1)/3.0+2*triangle/(12*xm))/mu[i];
A[mtj[i][2]][mtj[i][3]] += (((x3-x1)*(x1-x2)+(y3-y1)*(y1-y2))*xm/triangle+(y3-y2)/3.0+triangle/(12*xm))/mu[i];
if(idm[i] == 3){d[mtj[i][2]}]=triangle*jc/3.0;}
```

```
A[\text{mtj[i][3]][\text{mtj[i][1]]}] += ((x1-x2)*(x2-x3)+(y1-y2)*(y2-y3))*xm/triangle+(y1-y3)/3.0+triangle/(12*xm))/mu[i];
A[mtj[i][3]][mtj[i][2]] += ((x1-x2)*(x3-x1)+(y1-y2)*(y3-y1))*xm/triangle+(y3-y2)/3.0+triangle/(12*xm))/mu[i];
A[mtj[i][3]][mtj[i][3]] += ((x1-x2)*(x1-x2)+(y1-y2)*(y1-y2))*xm/triangle+2*(y1-y2)/3.0+2*triangle/(12*xm))/mu[i];
```

```
if(idm[i] == 3){d[mtj[i][3]]} = triangle*jc/3.0;}
```
}

```
/*======================================*/
/* */
/*======================================*/
for(i=1; i \leq n \in \mathbb{N}; i++){
     for(j=1; j \leq 3; j++){
         if(pt\_bc_k[mtj[i][j]] == 1){for(k=1; k \leq node; k++){
                  A[mtj[i][j]][k]=0;if(mtj[i][j] == k){
                      A[mtj[i][j]][k]=1;}
                                     }
                        d[mtj[i][j]]=pt_bc_v[mtj[i][j]];}
                         }
```

```
/* for(i=1; i <= node; i++){
   for(j=1; j<=node; j++){
if(fabs(i-j)<5){
printf("A[%d][%d]=%lf\n",i,j,A[i][j]);}}} */
/*=======================================================*/
/*= ベクトルポテンシャルを求める =*/
/*=======================================================*/
 sor(node,A,d,u);
/* for(i=1; i \leq node; i++)printf("%lf %lf %lf\n",px[i], py[i],u[i]);
    }
*/
/*=======================================================*/
/*= =*//*=======================================================*/
 rot(nelm, node, mtj, px, py, u, Hr, Hz);
/* for(i=1; i \leq node; i++)printf("%lf %lf %lf %lf\n",px[i], py[i],Hr[i],Hz[i]);
    }*/
syutsuryoku(node,u ,Hr ,Hz);
  return(0);
}
/*---------SOR -----------------------------------------------------*/
void sor(int n, vector < vector <double> > a, double b[],double u[]){
  int i,j,k,l;
 double inv_a,u1[N],w;
  1 = 1;w = 1.8475;for(k=1; k<=200; k++){
printf("%d\n",k);
```
/\*--------------------------------------------------------------------------\*/

}

```
for(i=1; i <= n; i ++){
   inv_a = 1.0/a[i][i];u1[i] = b[i];for(j=1 ; j <= n ; j ++){
       if(i != j){
        u1[i] -= a[i][j]*u[j];}
    }
     u1[i] *= inv_a;u[i] += w*(u1[i]-u[i]);}
}
}
/*---------回転により磁場を求める関数-------------------------------------*/
void rot(int nelm, int node,int mtj[][4],
double px[], double py[],
double u[], double Hr[], double Hz[]){
int i;
int add[10000];
double xi,xj,xk,yi,yj,yk;
double delta,al,be,gan;
for(i=1 ;i <= node ; i ++ ){
add[i] = 0;}
for(i=1; i <= nelm ; i + + ) {
xi=px[mtj[i][1]];
              yi=py[mtj[i][1]];
         xj=px[mtj[i][2]];
         yj=py[mtj[i][2]];
         xk=px[mtj[i][3]];yk=py[mtj[i][3]];
delta = (xj-xi)*(yk-yi) - (yj-yi)*(xk-xi);al = (xj*yk-yj*xk)*u[mtj[i][1]] + (xi*yk-yi*xk)*u[mtj[i][2]] + (xi*yj-yi*xy)*u[mtj[i][3]]be = -(yk-yj)*u[mtj[i][1]] + (yi-yk)*u[mtj[i][2]] + (yi-yj)*u[mtj[i][3]]);gan = (xk-xj)*u[mtj[i][1]] + (xi-xk)*u[mtj[i][2]] + (xi-xj)*u[mtj[i][3]];if(xi != 0.0 && xj != 0.0 && xk != 0.0){
```

```
Hr[mtj[i][1]] += -be;
Hz[mtj[i][1]] += (al+be*yi)/xi+2*gan;Hr[mtj[i][2]] += -be;
Hz[mtj[i][2]] += (al+be*yj)/xj+2*gan;Hr[mtj[i][3]] += -be;
Hz[mtj[i][3]] += (al+be*yk)/xk+2*gan;add[mtj[i][1]] += 1;add[mtj[i][2]] += 1;add[mtj[i][3]] += 1;
}
if(xi == 0.0 && xj != 0.0 && xk != 0.0}{
Hr[mtj[i][1]] += 0;Hz[mtj[i][1]] += 2*gan;Hr[mtj[i][2]] += -2*be;Hz[mtj[i][2]] += 2*gan;Hr[mtj[i][3]] += -2*be;Hz[mtj[i][3]] += 2*gan;add[mtj[i][1]] += 1;add[mtj[i][2]] += 1;
add[mtj[i][3]] += 1;
}
```

```
if(xi != 0.0 && xj == 0.0 && xk != 0.0}
Hr[mtj[i][1]] += -2*be;Hz[mtj[i][1]] += 2*gan;Hr[mtj[i][2]] += 0;Hz[mtj[i][2]] += 2*gan;
Hr[mtj[i][3]] += -2*be;Hz[mtj[i][3]] += 2*gan;
add[mtj[i][1]] += 1;
```

```
add[mtj[i][2]] += 1;add[mtj[i][3]] += 1;}
if(xi != 0.0 && xj != 0.0 && xk == 0.0}
Hr[mtj[i][1]] += -2*be;Hz[mtj[i][1]] += 2*gan;Hr[mtj[i][2]] += -2*be;Hz[mtj[i][2]] += 2*gan;Hr[mtj[i][3]] += 0;Hz[mt[1][3]] += 2*gan;add[mtj[i][1]] += 1;add[mtj[i][2]] += 1;
add[mtj[i][3]] += 1;
}
if(xi != 0.0 && xj == 0.0 && xk == 0.0){
Hr[mtj[i][1]] += 0;Hz[mtj[i][1]] += 2*gan;
Hr[mtj[i][2]] += 0;Hz[mtj[i][2]] += 2*gan;Hr[mtj[i][3]] += 0;Hz[mtj[i][3]] += 2*gan;
add[mtj[i][1]] += 1;
add[mtj[i][2]] += 1;
add[mtj[i][3]] += 1;
}
if(xi == 0.0 && xj != 0.0 && xk == 0.0){
Hr[mtj[i][1]] += 0;
Hz[mtj[i][1]] += 2*gan;Hr[mtj[i][2]] += 0;Hz[mtj[i][2]] += 2*gan;
Hr[mtj[i][3]] += 0;
```

```
Hz[mtj[i][3]] += 2*gan;
add[mtj[i][1]] += 1;add[mtj[i][2]] += 1;
add[mtj[i][3]] += 1;
}
if(xi == 0.0 && xj == 0.0 && xk != 0.0}{
Hr[mtj[i][1]] += 0;Hz[mtj[i][1]] += 2*gan;Hr[mtj[i][2]] += 0;Hz[mt[1][2]] += 2*gan;Hr[mtj[i][3]] += 0;Hz[mtj[i][3]] += 2*gan;
add[mtj[i][1]] += 1;
add[mtj[i][2]] += 1;
add[mtj[i][3]] += 1;
}
}
for(i=1 ; i<=node ; i++)Hr[i] /= add[i];Hz[i] /= add[i];}
}
/*-------------------ファイルに出力する関数---------------------------*/
void syutsuryoku(int node,double u[],double Hr[],double Hz[]){
int i;
FILE *filename;
filename = fopen("sample4.field","w");
fprintf(filename,"$field\n");
for(i=1; i<=node;i++){
fprintf(filename,"%d\t%e\t%e\t%e\n",i,u[i],Hr[i],Hz[i]);
}
fprintf(filename,"$end");
fclose(filename);
```
}